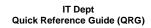

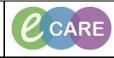

Document No - Ref 129

Version Number – 2.0

## ADDING A PROXY TO YOUR CUSTOM PATIENT LIST

| 1. | Click the Patient List Icon in the main toolbar:                                                                                                    |
|----|----------------------------------------------------------------------------------------------------|
|    | Now that you have your custom list showing, click the properties icon:                                                                                                    |
| 2. | Example of the model of the model Example of the model Example of th                                                                                                    |
|    | Click the proxy tab                                                                                                    |
| 3. | Ceneral Survey KERAWALLA AYUB 3611921  Teleformeral Survey KERAWALLA AYUB 3611921 Teleformeral Survey KERAWALLA AYUB Custom Patient List Properties  Custom Patient List Properties  Custom Patient List Prove Custom Patient List Prove Custom Patient Functions  Custom Patient Functions  Custom Patient Functions  Custom Patient Functions  Custom Patient Functions  Custom Patient Functions  Custom Patient Functions  Custom Patient List Prove Custom Patient List Prove Custom Patient Functions Custom Patient Functions Custom |
|    | Enter a name for the list: (Limited to 50 characters) Pain Management Team Patient List OK Cancel                                                                                                    |

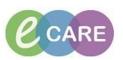

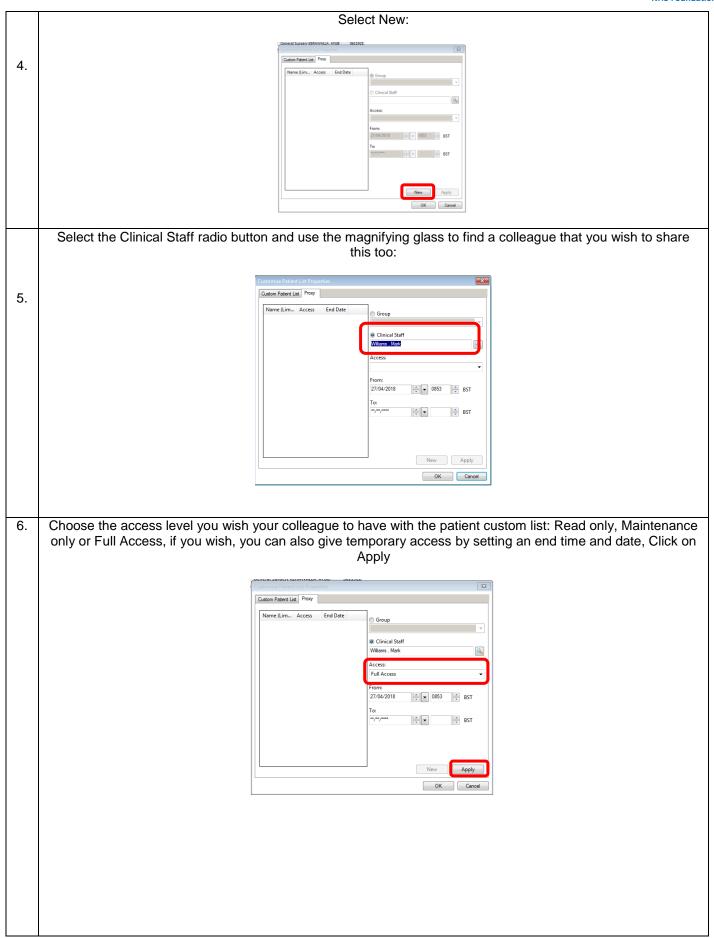

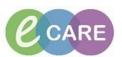

| 7.  | You will see that your colleague is now added to the proxy:                                                                                                    |
|-----|----------------------------------------------------------------------------------------------------|
|     | Getermine Parlent List Properties                                                                                                    |
|     | Coution Paterst List, Prov                                                                                                    |
|     | Williams, Mark Full Acces                                                                                                    |
|     | Access                                                                                                    |
|     | From:<br>22/04/2018                                                                                                    |
|     | To:<br>************************************                                                                                                    |
|     |                                                                                                    |
|     | New Apply                                                                                                    |
|     | OK Cancel                                                                                                    |
| 8.  |                                                                                                    |
|     | Repeat steps 5-8 to add the remainder of your colleagues if required and click OK.                                                                                                    |
|     |                                                                                                    |
| 9.  | The next time your colleague logs in to Powerchart, they will need to go to Patient list and List Maintenance:                                                                                                    |
|     | ß                                                                                                    |
|     | They will app your evoluble lists that have been abared with you. Follow permal process of using the blue right                                                                                                    |
|     | They will see your available lists that have been shared with you. Follow normal process of using the blue right arrow to move it to your active lists to work with this patient list and press OK                                                                                                    |
|     |                                                                                                    |
|     | P Modify Patient Lists                                                                                                    |
|     |                                                                                                    |
|     | Available lists: Active lists:                                                                                                    |
|     | Available lists:     Active lists:       Pain Management Team Patient List (T. Nurse)                                                                                                    |
|     |                                                                                                    |
|     |                                                                                                    |
|     |                                                                                                    |
|     |                                                                                                    |
|     | Pain Management Team Patient List (T. Nurse)                                                                                                    |
|     | Pain Management Team Patient List (T. Nurse)                                                                                                    |
|     | Pain Management Team Patient List (T. Nurse)                                                                                                    |
|     | Pain Management Team Patient List (T. Nurse)                                                                                                    |
|     | Pain Management Team Patient List (T. Nurse)                                                                                                    |
|     | Pain Management Team Patient List (T. Nurse)         Image: Comparison of the second second |
|     | Pain Management Team Patient List (T. Nurse)                                                                                                    |
| 10. | Pain Management Team Patient List (T. Nurse)         Image: Comparison of the second second |